# **Medienkonzept der**

# **Peter-Ustinov-Gesamtschule Monheim**

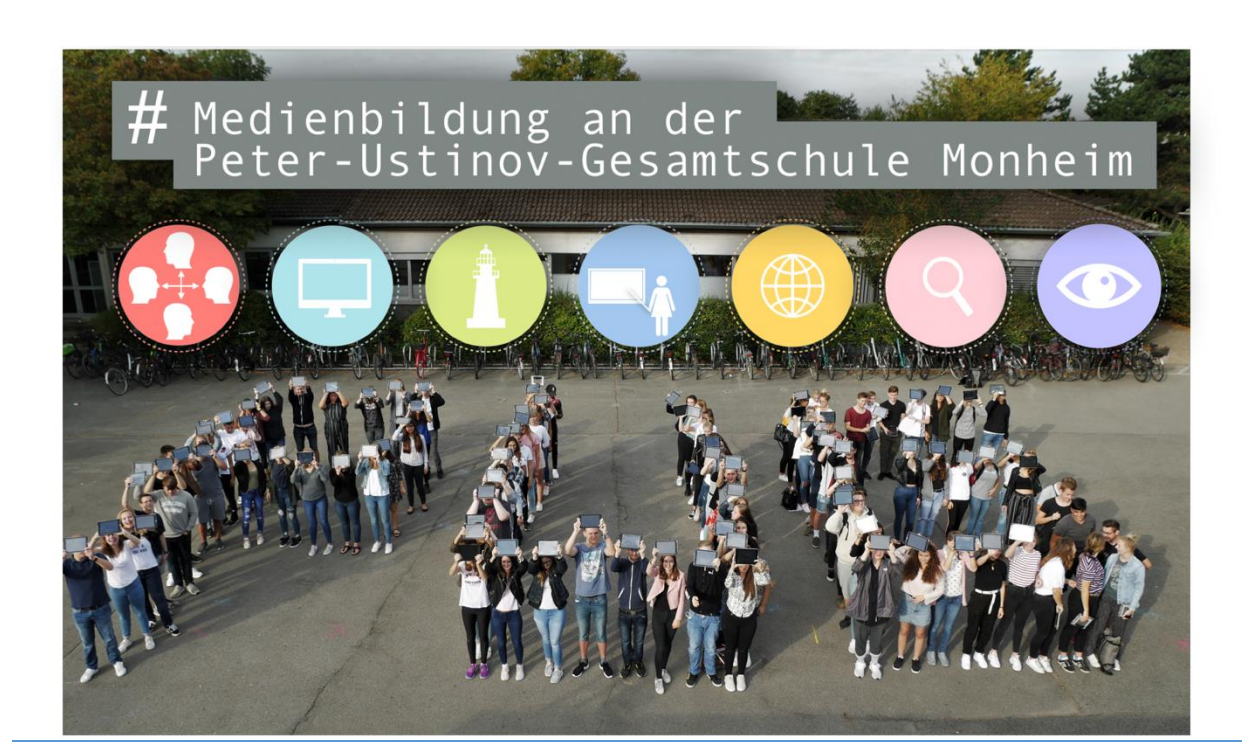

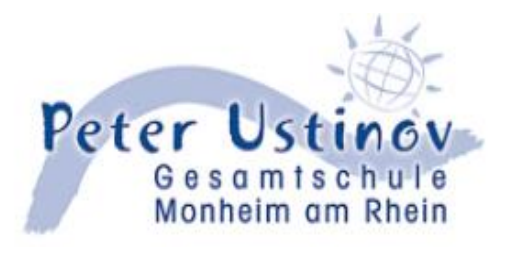

**Peter Ustinov Gesamtschule Monheim**

**Falkenstraße 8**

**40789 Monheim am Rhein**

Stand: März 2024

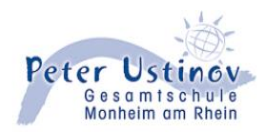

## **Inhaltsverzeichnis**

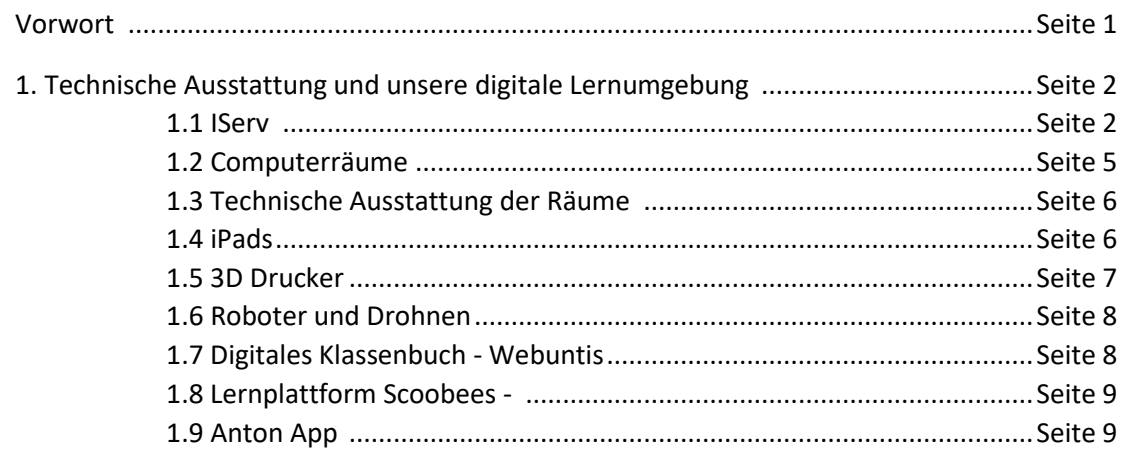

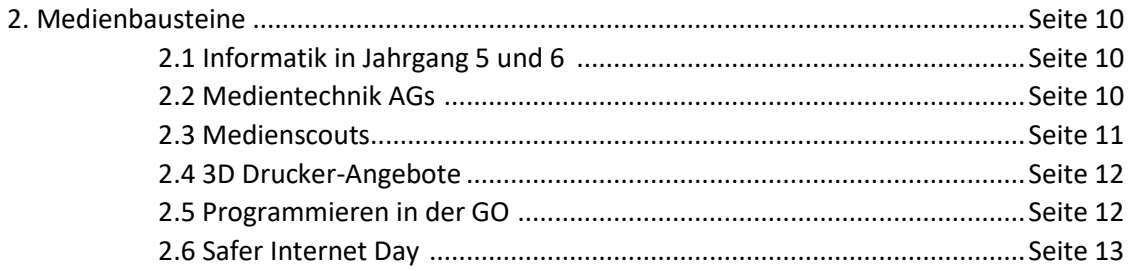

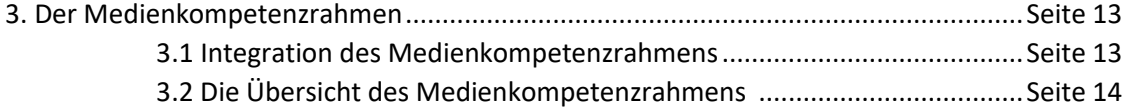

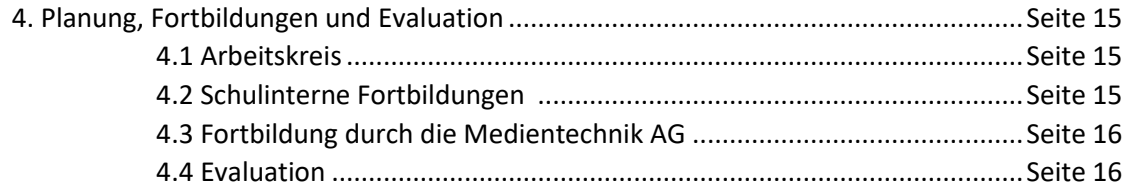

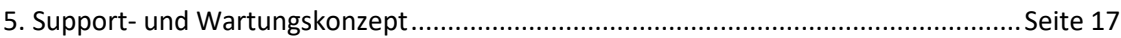

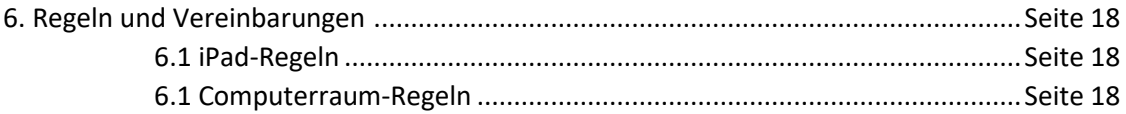

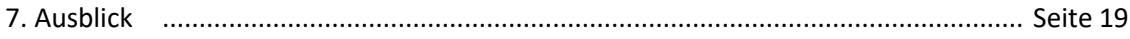

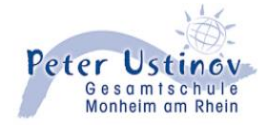

# **Angaben zur Schule**

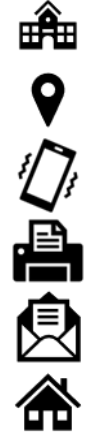

**Peter Ustinov Gesamtschule**

**Falkenstraße 8 40764 Monheim am Rhein**

**02173 951-430**

**02173 951-254311**

**[sekretariat@gesamtschule.monheim.de](mailto:sekretariat@gesamtschule.monheim.de)**

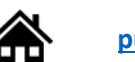

**<pug.monheim.de>**

# **Angaben zu Personen**

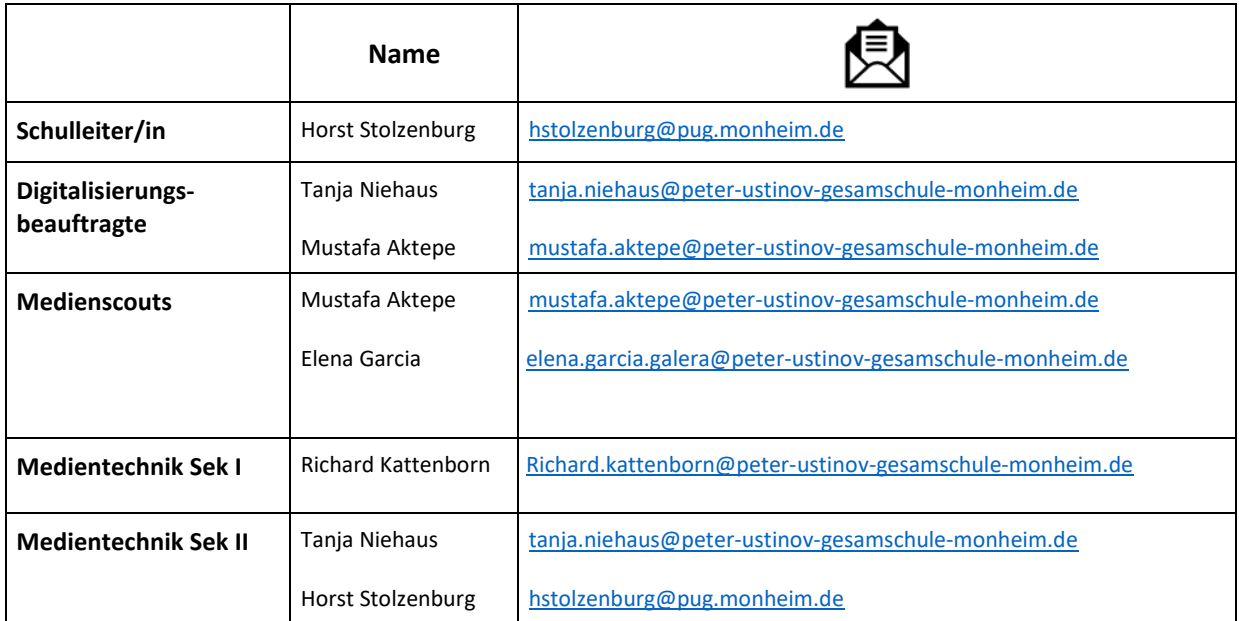

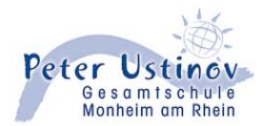

#### **Vorwort**

An der Peter-Ustinov-Gesamtschule in Monheim am Rhein besuchen 1059 Schüler\*innen die Sekundarstufe I und 272 Schüler\*innen die gymnasiale Oberstufe (insgesamt: 1331 Schüler\*innen). In der Sekundarstufe I werden 101 Schüler\*innen mit sonderpädagogischem Unterstützungsbedarf unterrichtet.

Unsere Schüler\*innen werden an unserer Schule von 119 Lehrkräften, 3 Sonderpädagog\*innen, 3 Schulsozialarbeiter\*innen, 1 Schulpsychologin und 6 Mitarbeiter\*innen des mo.KI "inklusiv"-Teams in ihrer Schullaufbahn begleitet.

Die Peter Ustinov Gesamtschule möchte ihrem Bildungsauftrag gerecht werden und unsere Schüler\*innen zu einem eigenverantwortlichen und selbstbestimmten Umgang mit den Anforderungen der Medienwelt befähigen. Mit der rasanten Entwicklung und Veränderung der Lebens- und Arbeitswelt gilt Medienkompetenz als Schlüsselkompetenz des 21.

Unser Konzept orientiert sich an den Inhalten der Initiative "Medienpass NRW", die 2010 von der Landesregierung Nordrhein-Westfalen ins Leben gerufen wurde. Bestandteil des Medienkonzeptes ist der Medienkompetenzrahmen, der kontinuierlich mit den schulinternen Lehrplänen der einzelnen Fächer abgeglichen wird.

Ein weiterer Bestandteil des Konzepts bilden unsere Medienbausteine:

- Medienscouts
- Medientechnik Sek I /Medientechnik Sek II (Technikscouts)
- Programmieren mit Swift, Drohnen, Roboter, 3 D-Druck

Die Medienbausteine bereichern unsere Bemühungen, unsere Schüler\*innen auf die digitale Welt vorzubereiten. Dabei sollen auch Themen wie Cybermobbing in sozialen Netzwerken, Gaming, Jugendschutz und Datenschutz in den Fokus der Medienerziehung rücken. Durch eine pädagogische Begleitung der Schüler\*innen ist angestrebt, dass diese zu einer kritischen Reflexion befähigt werden.

Künstliche Intelligenz (KI) ist in aller Munde, Fortschritte und Verbreitung schreiten rasant voran. Dies stellt die Schulen vor neue Herausforderungen, auf die in den nächsten Jahren Antworten gefunden werden müssen.

Aus diesem Grund wird mit Hilfe des Landesprogramms "Schule der Zukunft" ein Netzwerk "Agiles Lernen mit KI" mit vier weiteren Schulen aus dem Regierungsbezirk Düsseldorf für zwei Jahre ins Leben gerufen.

Durch die Netzwerkarbeit erhoffen wir uns wichtige Erkenntnisse, wie wir KI gewinnbringend in unser Medienkonzept integrieren können.

Unser Medienkonzept soll eine Bestandsaufnahme darstellen. Natürlich ist dies ein dynamischer Prozess und das Medienkonzept sollte jährlich an die neuen Bedürfnisse angepasst werden.

Horst Stolzenburg, Schulleiter

Tanja Niehaus, Digitalisierungsbeauftragte

Mustafa Aktepe, Digitalisierungsbeauftragter

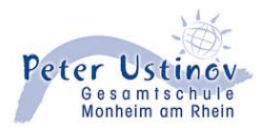

#### **1. Technische Ausstattung und unsere digitale Lernumgebung**

Der Aufbau unserer digitalen Infrastruktur begann vor über 20 Jahren mit der Errichtung von Computerräumen und den ersten vernetzten Arbeitsplätzen. Im Laufe der Jahre wurden die Computer immer wieder modernisiert und die Betriebssysteme aktualisiert. Mittlerweile prägen iPads, digitale Tafeln mit Apple TVs unsere Klassenräume, vernetzt mithilfe einer modernen Online-Plattform IServ. Folgende Timeline stellt die Entwicklung in den letzten Jahren dar.

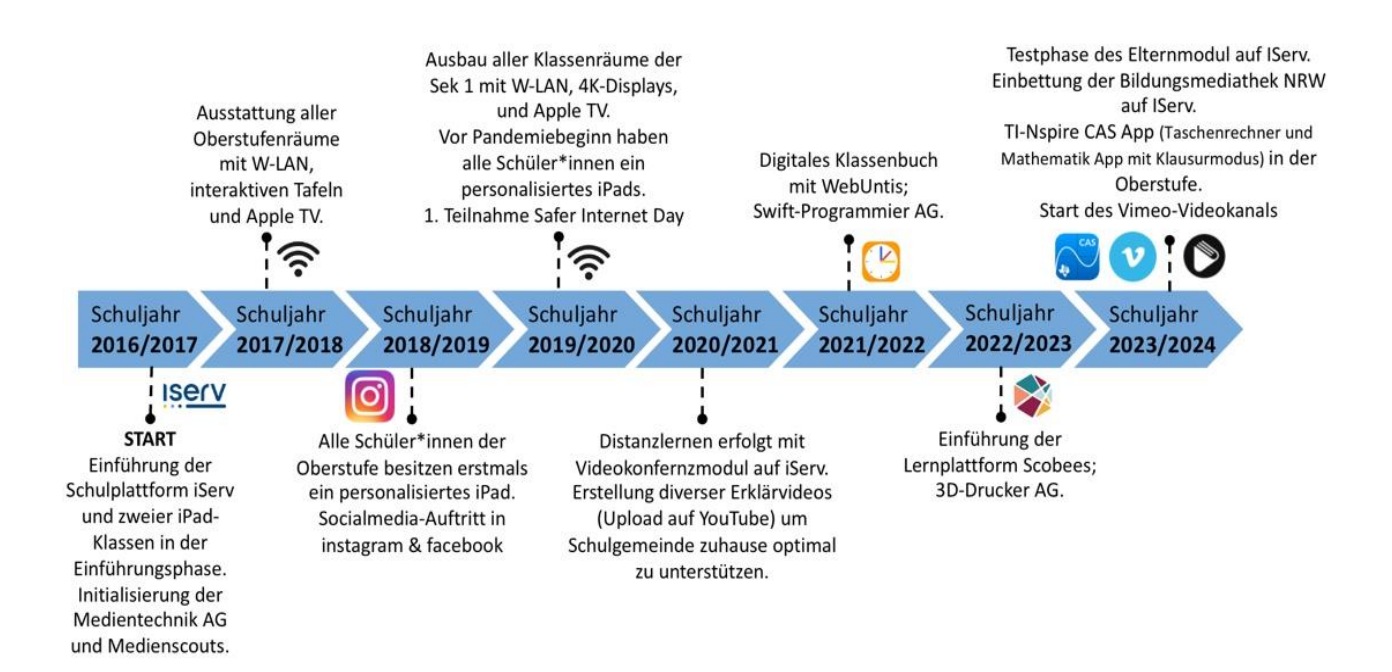

#### **1.1 Schulnetzwerk – Iserv**

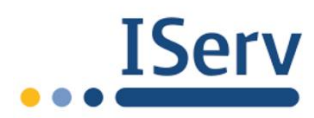

Das Herzstück unserer digitalen Infrastruktur bildet seit 2017 die moderne Netzwerk- und Kommunikationsplattform IServ, die 2016 das alte SGNW-Netzwerk abgelöst hat.

Mit IServ, einer der führenden Schulserverlösungen in Deutschland, sind wir in der Lage, alle Computer und iPads unserer Schule mit den Benutzerkonten aller Lehrpersonen und Schülerinnen und Schüler zu vernetzen und zu verwalten. So können alle Nutzerinnen und Nutzer jederzeit und von überall auf ihre Daten zugreifen und gemeinsam in einem Netzwerk arbeiten und kommunizieren.

#### DATENSCHUTZ

Ein großer Vorteil ist, dass das System allen aktuellen Datenschutzbestimmungen entspricht, da die Server in Monheim stehen. In einer Zeit, in der Schulen dazu angehalten sind, sorgsam mit den Daten ihrer Lehrerinnen und Lehrer sowie ihrer Schülerinnen und Schüler umzugehen, bietet diese Lösung den Vorteil, dass wir unabhängig von Internetgiganten wie Google, Microsoft oder Apple arbeiten können, die ihre Server im Ausland betreiben und nicht die nötige Transparenz darüber bieten, welche Daten gesammelt werden.

BENUTZERKONTEN & E-MAIL

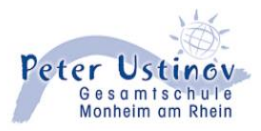

Jede Schülerin, jeder Schüler, jede Lehrerin und jeder Lehrer verfügt über ein individuelles IServ-Benutzerkonto, das automatisch mit einer eigenen E-Mail-Adresse verknüpft ist. Dabei setzt sich der Benutzername aus Vor- und Nachnamen zusammen, welcher gleichzeitig die E-Mail-Adresse des Nutzers darstellt. Diese ist gefolgt von unserer Serveradresse, zum Beispiel vorname.nachname@peter-ustinovgesamtschule-monheim.de. Im Unterschied zu kommerziellen Anbietern besitzt somit jede Schülerin und jeder Schüler eine eigenständige, den Datenschutzbestimmungen entsprechende E-Mail-Adresse. Dies bietet immense Vorteile bei der täglichen Kommunikation mit Mitschülern, Lehrkräften und externen Partnern.

#### ZUGRIFF AUF ISERV

Die IServ-Plattform ist von überall im Internet über Browser und IServ App zugänglich. Die Weboberfläche kann über die Adresse www.peter-ustinov-gesamtschule-monheim.de aufgerufen werden. Die kostenlose App, die aus dem Apple Appstore oder dem Google Playstore heruntergeladen werden kann, kann auf Smartphones und Tablets der aktuellen und älteren Generation installiert werden.

#### EIGENE DATEIEN

Jede Schülerin und jeder Schüler bekommt einen eigenen Speicherplatz von 500 MB in der Cloud-Lösung. Dadurch können die Daten passwortgeschützt von jedem Endgerät aus jederzeit abgerufen werden. Ohne die Website- oder App-Benutzeroberfläche können die IServ-Dateien über die WebDav-Schnittstelle einfach auf einem Computer oder Smartphone eingebunden werden.

#### ARBEIT IN GRUPPEN

Der Mehrwert von Netzwerklösungen liegt in den Kooperationsmöglichkeiten, die es Schülerinnen und Schülern sowie Lehrerinnen und Lehrern ermöglichen, miteinander zu kommunizieren und zu arbeiten. In IServ können Schülerinnen und Schüler sowie Lehrerinnen und Lehrer in Gruppen eingeteilt werden. In der Regel sind die Schülerinnen und Schüler einerseits in ihren Klassenverbänden organisiert, andererseits werden von den Fachlehrerinnen und Fachlehrern Gruppen für ihre Kurse eingerichtet. Auch die Lehrerinnen und Lehrer sind in ihren Fachschaften und Arbeitskreisen organisiert. Dies erleichtert die Zusammenarbeit im Schulalltag, da Foren und Ordner gemeinschaftlich genutzt werden können.

#### WEITERE FUNKTIONEN

Neben den bereits erwähnten Funktionen (auf IServ: Module) E-Mail und Eigene Dateien bietet IServ eine ganze Reihe weiterer nützlicher Möglichkeiten, die im Folgenden kurz vorgestellt werden:

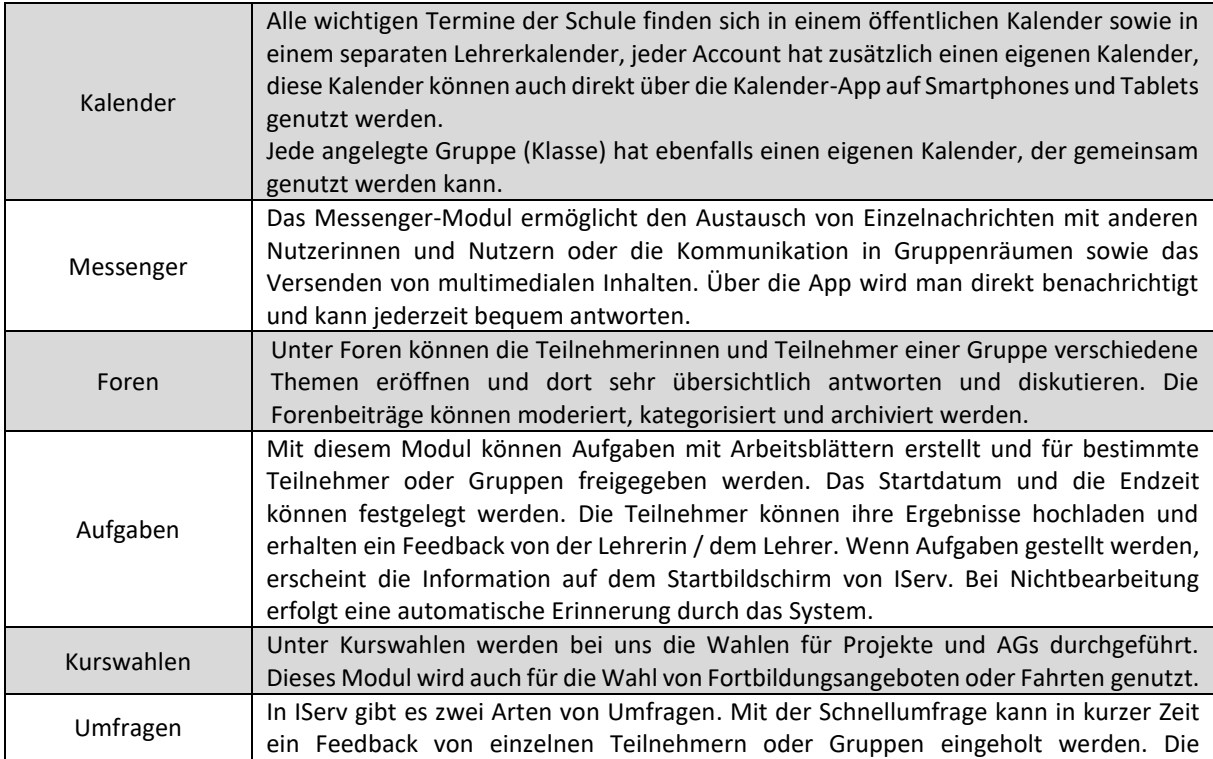

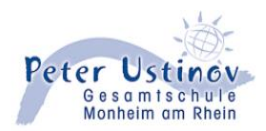

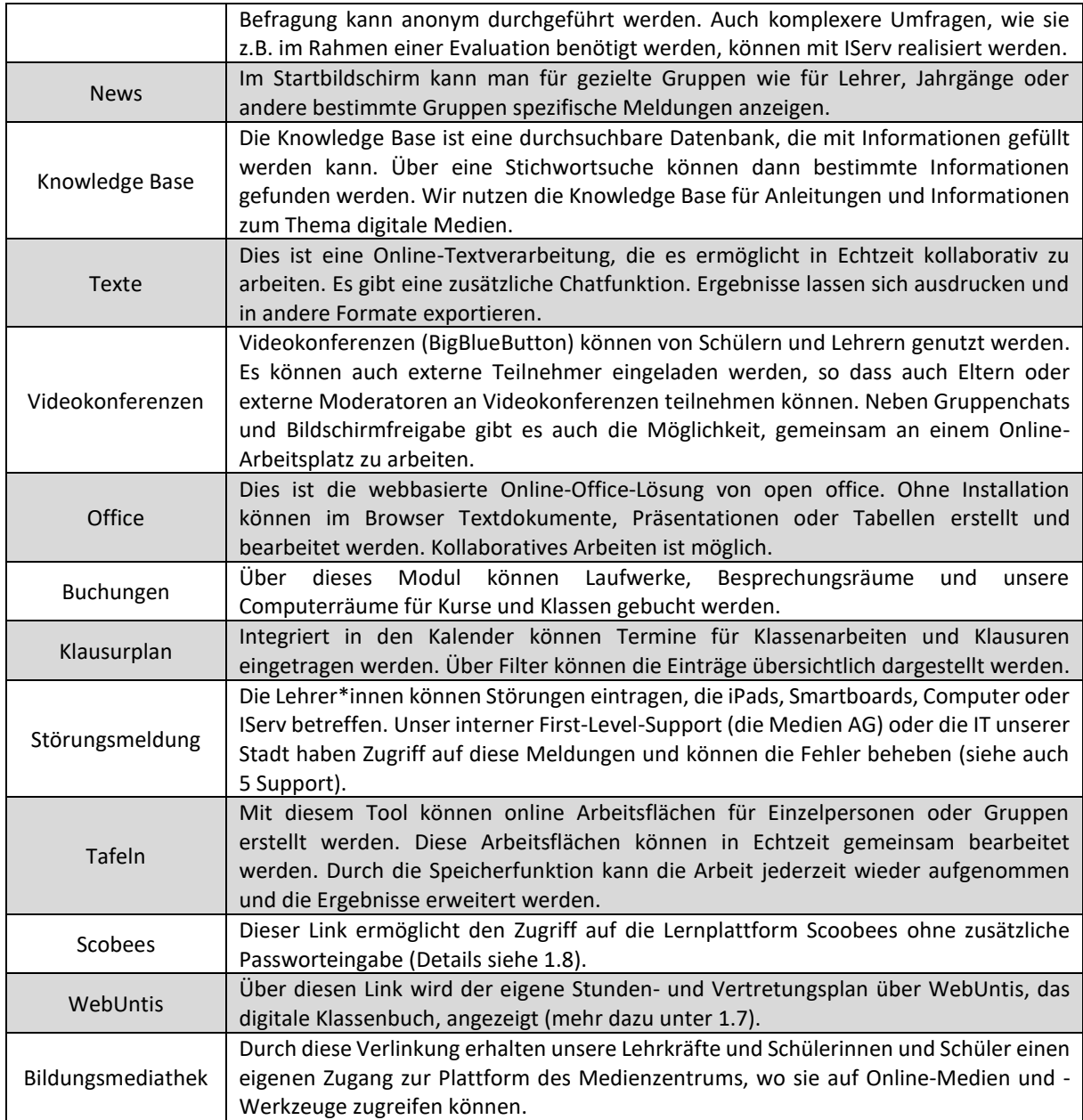

#### BENUTZERORDUNG

Unsere IServ-Nutzungsordnung beinhaltet die Regeln, Richtlinien und Erwartungen für die Nutzung der IServ-Plattform. Mithilfe dessen möchten wir den Datenschutz zu gewährleisten, um Missbrauch zu verhindern und eine sichere und produktive Umgebung für alle Beteiligten zu schaffen (siehe Anhang).

## EINFÜHRUNG

Die Einführung in die Plattform erfolgt am Anfang des 5. Jahrgangs durch unsere Medientechnik AGs und Klassenleitungen. Den Schüler\*innen stehen die Schüler\*innen der Medientechnik AG jeder Zeit als Ansprechpartner zur Verfügung. (siehe auch Support)

#### ELTERNABENDE

Zu Beginn des Schuljahres bietet die Medientechnik AG interessierten Eltern der 5. Jahrgänge eine Informationsveranstaltung zum Thema IServ und iPads an. Hier erfahren die Eltern einen Überblick über die Plattform und Hinweise, wie sie ihre Kinder unterstützen

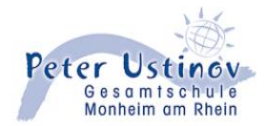

# **1.2 Computerräume**

Insgesamt haben wir vier Computerräume und bieten weitere Arbeitsplätze in unserer Schulbibliothek.

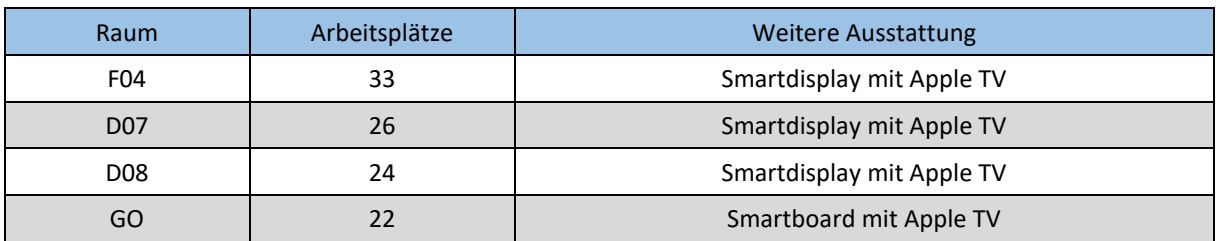

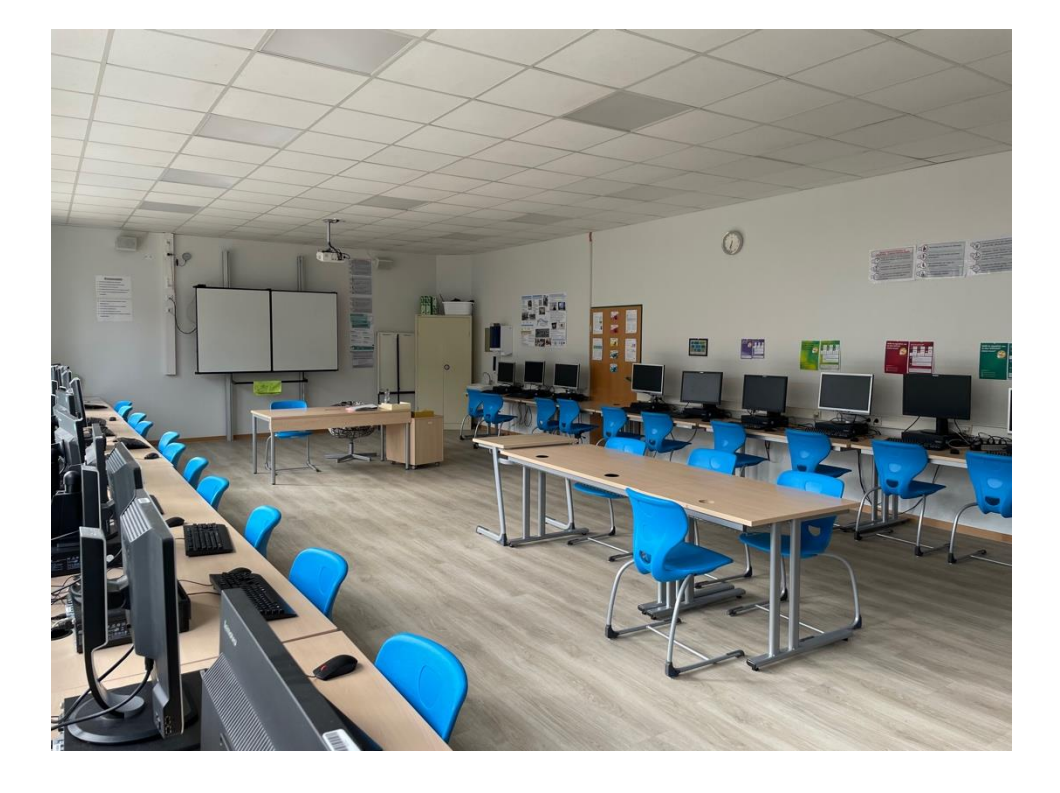

Die Computer befinden sich im pädagogischen Netzwerk IServ, so dass sich alle Schülerinnen und Schüler sowohl aus den Klassenräumen und auch von zuhause mit ihren digitalen Endgeräten anmelden können und jederzeit Zugriff auf ihre eigenen Daten haben.

Jeder Arbeitsplatz besteht aus einem Lenovo Desktop Computer, der mit einem zeitgemäßen Intel Prozessor ausgestattet ist, einem 23 Zoll Display und einer Lenovo Maus- und Tastatur-Kombination.

Als Betriebssystem wird aktuell Windows 10 benutzt, was in regelmäßigen Abständen mit den neusten Sicherheitsupdates versorgt wird. Auf den Computer sind weitere Software zum Bearbeiten von Dokumenten, Bildern und zum Programmieren vorhanden.

In den Computerräumen befinden sich Smartboards der aktuellen Generation mit Apple TVs und einer Audioanlage, um interaktive Lehrmethoden und multimediale Inhalte per Computer oder iPad zu visualisieren.

Die Computerräume werden von den Informatikkursen des 5. und 6. Jahrgangs genutzt sowie vom Office Praktisch Kurs im Zusatzfach in Klasse 8. Auch anderen Klassen und Kursen ist jeder Zeit möglich nach einer Buchung über IServ, die Computerräume zu nutzen.

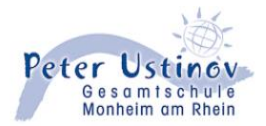

Die Raumordnung wird zu Beginn des Schuljahres mit den Lerngruppen besprochen und hängt an den Wänden in den Räumen. Zur besseren Kontrolle der Arbeitsplätze tragen sich die Schüler zu Beginn des Unterrichts in einer Liste ein.

#### **1.3 Technische Ausstattung der Räume**

Alle Klassenräume sind mit digitalen Tafeln der Firma Wende ausgestattet. Das Model galneo-Screen besitzt eine hohe Auflösung (4K) und erlaubt die Toucheingabe per Stift und Finger. Werkseitig sind bereits interaktive Anwendungen installiert. Zusätzlich sind unsere Digitale Tafeln mit einem Windows PC und einer Apple TV verbunden. Somit kann der Computer direkt über die Tafel per Finger bedient werden, was uns viele neue interaktive Einsatzmöglichkeiten mit Windows und iPads bietet.

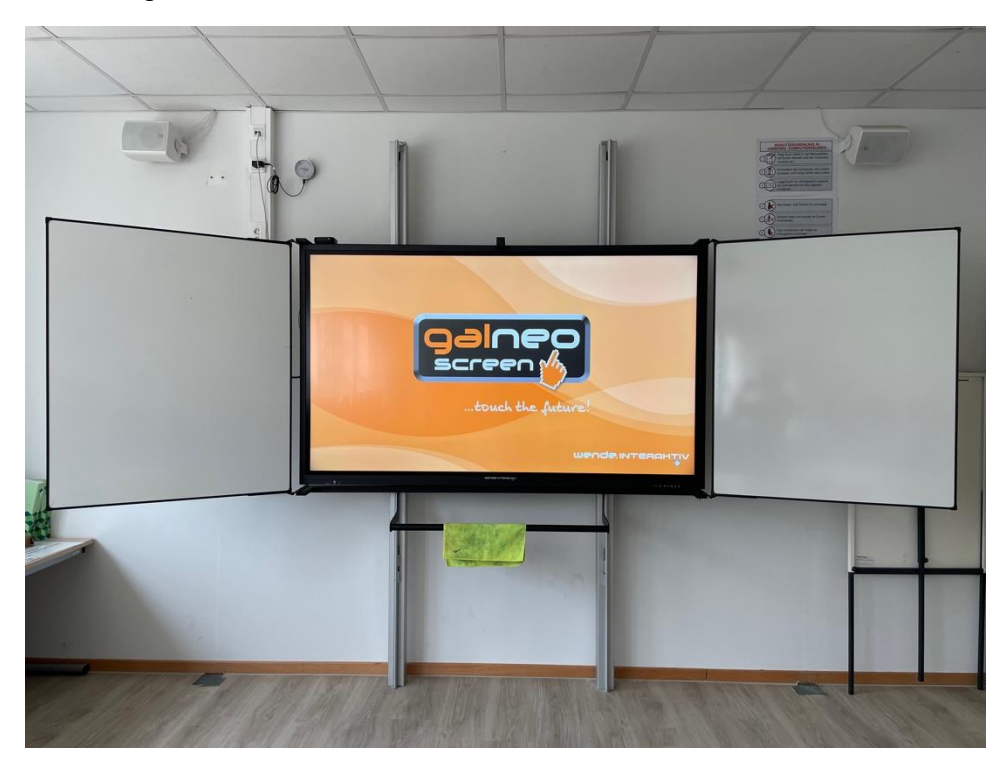

Die Computer in den Klassenräumen befinden sich im IServ Netzwerk, was eine Anmeldung seitens der Schüler und Lehrer ermöglicht.

Die Apple TVs erlauben uns die kabellose Übertragung (Spiegeln) des Bildes vom iPad auf die Digitale Tafel. Im Moment kommen flächendeckend Apple TVs der 3. und 4. Generation zum Einsatz.

Alle Räume sind mit Accesspoints ausgestattet, damit iPads die drahtlose Verbindung mit dem Internet und IServ ermöglicht wird.

In den Lehrerzimmern stehen dem Lehrpersonal jeweils 2-3 Computerarbeitsplätze zur Verfügung. Diese sind mit dem Verwaltungsnetzwerk verbunden,

#### **1.4 iPads**

Im Jahr 2015 wurde mit der Ausstattung und Schulung der Lehrkräfte mit iPads begonnen. Im darauffolgenden Jahr startete der Einsatz in zwei Parallelklassen der Gymnasialen Oberstufe, danach wurden weitere Klassenstufen ausgestattet. Mittlerweile haben wir eine 1:1-Ausstattung unserer Schülerinnen und Schüler (siehe Timeline).

Die Ausstattung jeder Schülerin und jedes Schülers mit einem iPad stellt sicher, dass alle die gleichen Möglichkeiten haben, auf digitale Ressourcen und Lernmaterialien zuzugreifen. Jeder Schüler hat die gleichen Chancen, digitale Kompetenzen zu entwickeln und sich mit Technologien vertraut zu machen, die in unserer modernen Gesellschaft immer wichtiger werden.

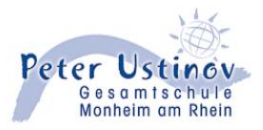

Die 1:1-Ausstattung mit iPads ermöglicht es den Schülerinnen und Schülern, jederzeit und überall auf Informationen zuzugreifen und zu lernen. Sie können auf Online-Ressourcen, E-Books, interaktive Lernplattformen und andere digitale Werkzeuge zugreifen, die ihren Lernprozess bereichern. Dies eröffnet neue Lernmöglichkeiten und fördert die Selbstständigkeit und Eigenverantwortung der Lernenden.

Darüber hinaus ermöglicht die 1:1-Ausstattung eine individualisierte und differenzierte Unterrichtsgestaltung. Lehrerinnen und Lehrer können auf die individuellen Bedürfnisse und Lernfortschritte der Schülerinnen und Schüler eingehen und ihnen maßgeschneiderte Lernmaterialien und Aufgaben zur Verfügung stellen. Dies fördert die Motivation und das Engagement der Schülerinnen und Schüler und unterstützt sie dabei, ihr Potenzial voll auszuschöpfen.

In der 5. Klasse erhalten die Schülerinnen und Schüler ihre iPads mit Ladekabel und Netzteil. Die iPads sind mit hochwertigen Schutzhüllen versehen, die die iPads vor Kratzern und Stürzen schützen.

Aus pädagogischen und datenschutzrechtlichen Gründen ist die Nutzung privater Apple IDs untersagt. Eine Auswahl bestimmter Apps, die im Unterricht benötigt werden, kann über den sogenannten Self-Service installiert werden. Darüber hinaus können bestimmte Apps und Updates individuell für einzelne Kurse und Jahrgänge bereitgestellt werden. Dies erleichtert die Organisation und Verteilung der Apps enorm und sorgt wiederum für Chancengleichheit, da alle Schülerinnen und Schüler über die gleichen Apps verfügen.

Die Betreuung und Einführung der Geräte vor Ort wird von der Medientechnik AG der Sek 1 und Sek 2 übernommen. Sie sind auch Ansprechpartner bei Problemen und Fragen (siehe auch Support).

Eine Auswahl an vorinstallierten Apps:

- Pages für Textverarbeitung
- Keynote für Präsentationen
- Numbers für Tabellenkalkulation
- iMovie für Filmschnitt
- Dateien für die Dateiverwaltung

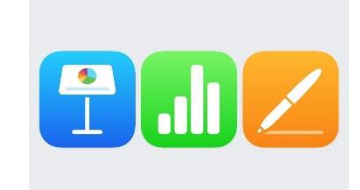

Eine Auswahl an Apps, die über den Self-Service heruntergeladen werden können:

- Schulbuch Apps: BiBox, klett Lernen
- Book Creator zum Erstellen von eBooks
- GeoGebra für Mathematik
- Sketchbook zum Zeichnen
- Swift Playground, TinkerCAD und diverse weiter Programme zur Programmierung der unten erwähnten Robotern (siehe 2.6 Roboter und Drohen)
- Anton App mit diversen Übungsaufgaben zu verschiedenen Fächern
- TI-Nspire CAS App (inklusive der Möglichkeit eines Prüfungsmodus für Klausuren)

#### **1.5 3D Drucker**

3D-Druck ist eine Zukunftstechnologie, die in immer mehr Berufsfeldern Einzug hält. Wir verfügen bisher über zwei hochwertige 3D-Drucker der Firma Bresser, mit denen wir kreative und innovative Projekte im Unterricht und in Arbeitsgemeinschaften umsetzen können. Dazu nutzen wir auch die CAD-Software TinkerCAD von Autodesk.

# **MEDIENBILDUNG**

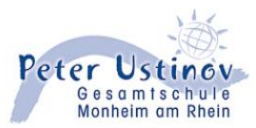

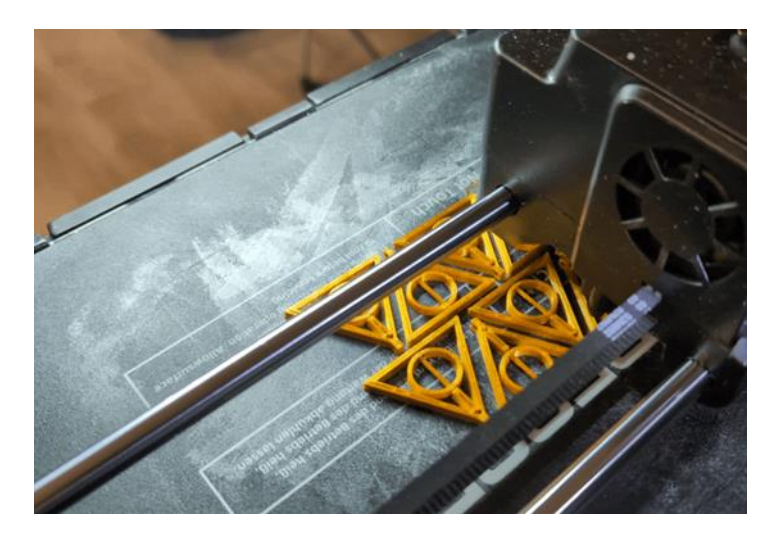

Auch für den Technikunterricht soll ein 3D-Drucker angeschafft werden.

#### **1.6 Roboter und Drohnen**

Das Thema Informatik und Robotik gewinnt in unserer Gesellschaft immer mehr an Bedeutung. Roboter finden sich in vielen Anwendungsbereichen (Medizin, Industrie etc.) und mittlerweile auch immer mehr in unserem Alltag (Haushaltshilfen, Spielzeug etc.). Die vielfältigen Einsatzmöglichkeiten zeigen, dass sich die Schülerinnen und Schüler neuen Herausforderungen stellen müssen. Die Dynamik der technischen Entwicklung erfordert eine Vielzahl von Kompetenzen, die wir durch den Einsatz von programmierbaren Robotern fördern wollen. Wir verfügen daher über folgende programmierbare Roboter, die teilweise im Informatik- und Technikunterricht, vor allem aber in der Programmier-AG Swift der Oberstufe eingesetzt werden: verschiedene Lernroboter (Dash und Cue Roboter von Wonder Workshop, Sphero Bolt, Ozobot Evo), Mikrocontroller Calliope mini und Micro:Bit, Drohnen Mambo Fly von Parrot und über Lego Mindstorms.

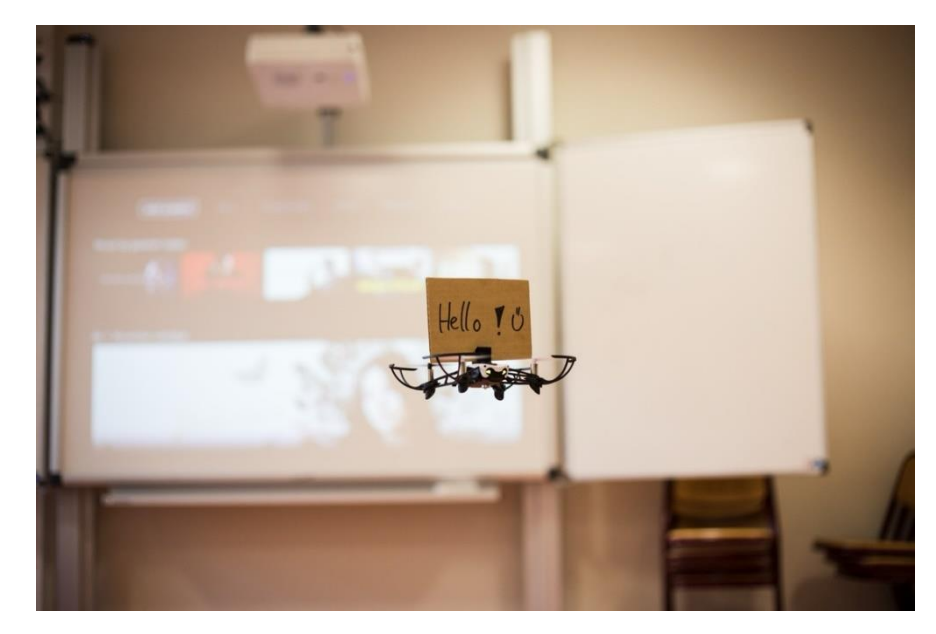

#### **1.7 Digitales Klassenbuch - Webuntis**

Das digitale Klassenbuch WebUntis ist an der Peter-Ustinov-Gesamtschule in Monheim seit dem Schuljahr 2021/2022 im Einsatz und hat das herkömmliche Klassenbuch in Papierform an unserer Schule vollständig abgelöst. Die Lehrerinnen und Lehrer verwalten Unterrichtsinhalte, Fehlzeiten und Hausaufgaben über die Online-Oberfläche von WebUntis. Außerdem sehen sie über WebUntis mögliche Vertretungseinsätze, haben Zugriff auf die Themen der letzten Stunde und finden zu den Schülerinnen und Schülern passende Fotos, die regelmäßig aus Schild importiert werden.

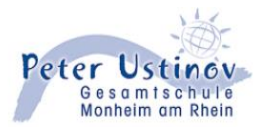

Darüber hinaus haben die Schülerinnen und Schüler über WebUntis Zugriff auf wichtige Informationen wie Stundenpläne, Vertretungspläne oder ihre Fehlzeiten. Der Einsatz von WebUntis trägt zu einer effizienten Organisation des Schulalltags bei.

## **1.8 Lernplattform – Scobees**

Zurzeit befinden wir uns mit der Lernplattform Scobees in einer Testphase, d.h. die Nutzung von Scobees ist noch durch kein Gremium der Schulgemeinschaft gegangen und die Nutzung ist vollkommen freiwillig.

An der Peter-Ustinov-Gesamtschule in Monheim legen wir großen Wert darauf, die Schülerinnen und Schüler zum selbstständigen Lernen zu erziehen. Der Einsatz der Lernplattform Scobees unterstützt dieses Ziel auf vielfältige Weise.

Durch die Bereitstellung von Lernmaterialien auf Scobees haben die Schülerinnen und Schüler die Möglichkeit, selbstständig zu lernen und ihr Wissen zu erweitern. Sie können die Materialien in ihrem eigenen Tempo bearbeiten und haben die Freiheit, selbst zu entscheiden, wann und wo sie lernen möchten. Dies fördert die Eigenverantwortung und die Fähigkeit zur Selbstorganisation.

Lehrerinnen und Lehrer können Unterrichtsmaterialien wie Arbeitsblätter, Präsentationen und Videos auf Scobees hochladen und mit ihren Schülerinnen und Schülern teilen. Diese können die Materialien herunterladen und zu Hause oder in der Schule bearbeiten. Die Plattform ermöglicht es den Lehrkräften, den Lernfortschritt der Schülerinnen und Schüler zu verfolgen und individuelles Feedback zu geben, um den Lernprozess ihrer Schülerinnen und Schüler zu unterstützen und zur Reflexion anzuregen. Dies unterstützt eine differenzierte Unterrichtsgestaltung und ermöglicht es den Lehrerinnen und Lehrern, gezielt auf die Bedürfnisse der Schülerinnen und Schüler einzugehen. Scobees fördert auch die Zusammenarbeit und den Austausch zwischen den Lehrerinnen und Lehrern, da sie gemeinsam Lerneinheiten erstellen können.

#### **1.9 Anton App**

An der Peter-Ustinov-Gesamtschule in Monheim haben wir eine Schullizenz für die Anton-App erworben. Die Anton-App bietet eine Vielzahl von interaktiven Lernspielen, Übungen und Aufgaben für verschiedene Fächer (z.B. Mathematik, Deutsch und Englisch) und Jahrgangsstufen.

Mit der Anton-App können Schülerinnen und Schüler ihr Wissen spielerisch vertiefen und erweitern. Die App bietet eine intuitive Benutzeroberfläche und motiviert durch Belohnungen und Erfolge. Die interaktiven Lernspiele machen das Lernen unterhaltsam und fördern die aktive Teilnahme der Schülerinnen und Schüler am Lernprozess.

Mit dem Einsatz der Anton-App verfolgen wir auch das Ziel, die Schülerinnen und Schüler zum selbstständigen Lernen zu erziehen, da sie ihr Wissen selbstständig überprüfen und gezielt an ihren Schwächen arbeiten können.

Die Anton-App ermöglicht auch den Lehrerinnen und Lehrern, den Lernfortschritt der Schülerinnen und Schüler zu verfolgen und lässt sich einfach mit Scobees verknüpfen.

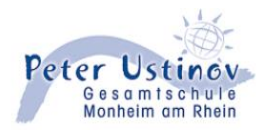

## **2. Medienbausteine**

# **2.1 Informatik in Jahrgang 5 und 6**

Die Ziele des Informatikunterrichts für die Jahrgänge 5 und 6 sind darauf ausgerichtet, den Schülerinnen und Schülern grundlegende Kenntnisse und Fähigkeiten im Bereich der Informatik zu vermitteln.

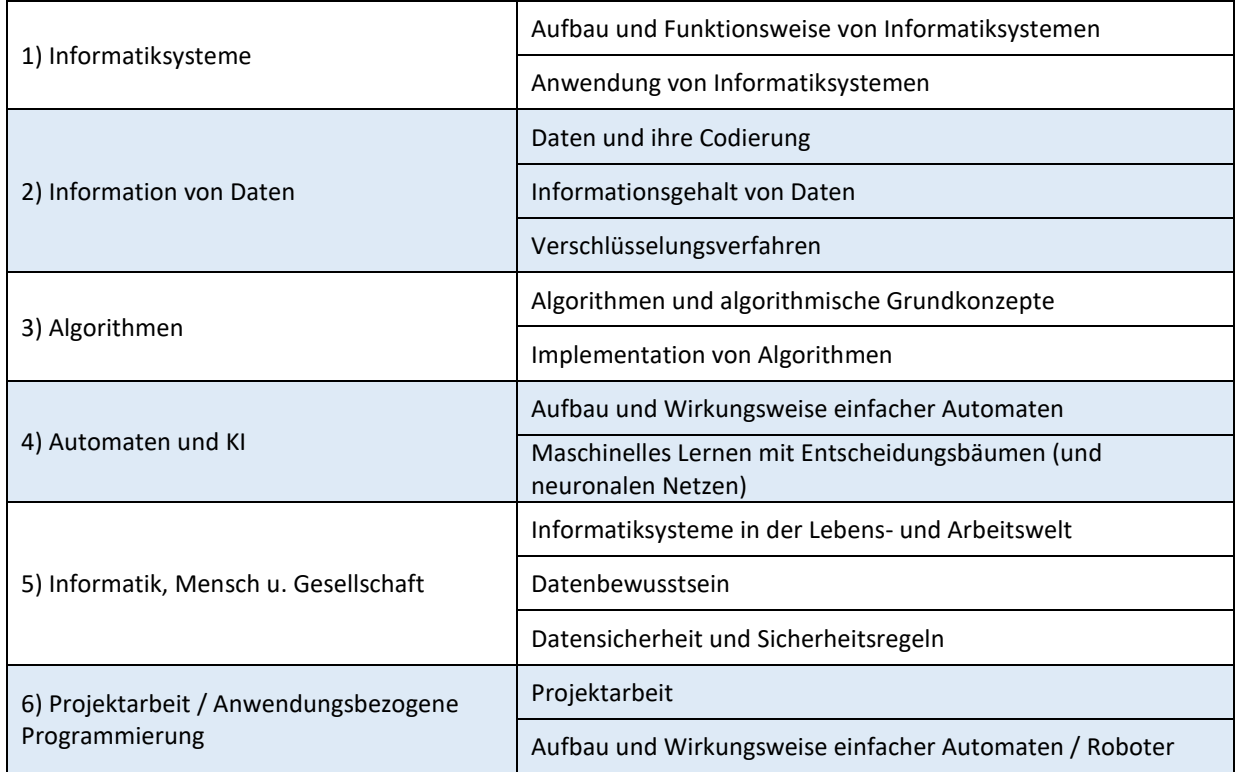

Den ausführlichen Lehrplan finden Sie im Anhang.

#### **2.2 Medientechnik AGs**

Wir haben das Wissen unserer Schüler\*innen im Umgang mit digitalen Medien genutzt, um sie in den Prozess der Digitalisierung unserer Schule einzubinden: Es existieren 2 Schüler-Technik-AG's: die Medientechnik AG der gymnasialen Oberstufe und die Medientechnik AG der Sekundarstufe 1. Diese Schüler\*innen sind eine enorme Bereicherung für uns, denn viele Probleme werden inzwischen von den AG's selbstständig gelöst. Dadurch entwickelt sich unsere Schule zu einem Haus des gemeinsamen Lernens zwischen Schüler\*innen und Lehrer\*innen.

Für die AGs haben die Schüler\*innen eigene Räume, in denen sie ihre Aufgaben erledigen können (derzeit leider wegen der Baumaßnahmen gesperrt): Im Medienraum finden Reparaturen und wöchentliche Sprechstunden für die gesamte Schulgemeinschaft statt. Im Schulungsraum mit komplett ausgestatteter Hardware (interaktive Tafel, Apple-TV) finden Schulungen durch Schüler\*innen statt. Die iPad-Einführungen für die 5. Klassen werden von unseren Mitgliedern der Oberstufen-Medientechnik-AGs selbstständig durchgeführt (siehe Punkt 4 Planung, Fortbildungen und Evaluation), ebenso der First-Level-Support (siehe Punkt 5 Support- und Wartungskonzept).

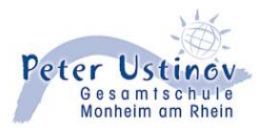

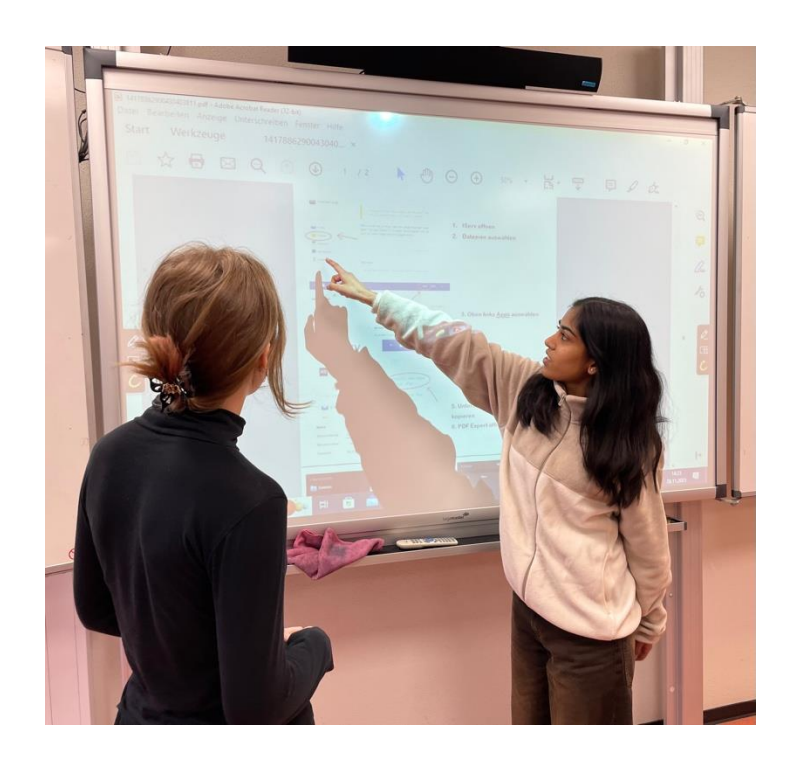

Gemeinsam werden viele Lernvideos gedreht, um der Schulgemeinde das Leben zu erleichtern (einige Beispiele können auf unsere Homepage angesehen werden).

Für das Konzept unserer Technik-AGs wurden wir bereits ausgezeichnet: In einer gemeinsamen Ausschreibung "Technik Scout" der Bildungsministerien der Länder Hessen, Nordrhein-Westfalen, Rheinland-Pfalz und Schleswig-Holstein wurde unsere Schule neben 24 weiteren Schulen ausgewählt, um an einer Netzwerkveranstaltung am 25.08.2022 und 26.08.2022 der Telekom-Stiftung in Bonn teilzunehmen. Mit unserem Konzept konnten wir erfolgreich überzeugen und wurden zu "Technik Scouts" gekürt. Nach der Netzwerktagung wurde ein Beitrag von RTL West gedreht und so konnte das Engagement unserer Technik Scouts zusätzlich öffentlich sichtbar gemacht werden. Zusätzlich wurden wir am 02.11.2022 vom Vorstandsvorsitzenden der Telekom-Stiftung, Thomas de Maizière, zu einer Kuratoriumssitzung in der Konzernzentrale der Deutschen Telekom AG eingeladen Schwerpunkt der Sitzung lautet "Gute Schule in der digitalen Welt".

Um den Schülerinnen und Schülern für ihre Arbeit auch etwas zurückgeben zu können, wollen wir sie möglichst erfolgreich auf ihr späteres Berufsleben vorbereiten. Da die digitalen Medien in unserer Gesellschaft und im späteren Berufsleben, einen immer höheren Stellenwert einnehmen, muss Schule zukünftige Generationen auf diese digitale Welt vorbereiten. In den vergangenen drei Jahren haben bereits mehrere unserer Kooperationspartner aus der Industrie die Schülerinnen und Schüler der Medientechnik AG nach dem Abitur eingestellt.

#### **2.3 Medienscouts**

Unsere Medienscouts sind Schüler\*innen, die im Rahmen der AG als Expert\*innen dienen, um ihre Mitschülerinnen und Mitschüler in Fragen der Mediennutzung zu unterstützen. Sie planen Workshops, bieten Sprechstunden an, führen Elternabende durch und planen Aktionen.

Seit 2017 haben wir viermal an der Ausbildung von Medienscouts teilgenommen, die vom Medienzentrum Mettmann angeboten werden. In diesen Workshops werden vier Schüler\*innen und zwei Lehrkräfte zu Medienscouts und "Beratungslehrer Medien" qualifiziert.

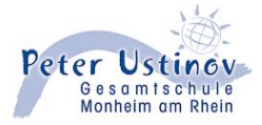

Thematische Inhalte sind:

- Internet und Sicherheit
- Social Communities
- Handynutzung
- Computerspiele

PETER - USTINOV - GESAMTSCHULE MONHEIM **MEDIENSCOUTS** 

Unsere Medienscouts führen seit letztem Jahr einen Workshop in Jahrgang 5 und 6 zu Cybermobbing durch. Dies erfolgt in der SL-Stunde (Soziales Lernen) und wird durch die Medienlehrkaft und den Sozialpädagog\*innen begleitet.

Darüber hinaus sind Workshops zum Datenschutz in der Planung und jährlich unterstützen die Medienscouts die Organisation und Durchführung des Safer Internet Days (siehe dazu Safer Internet Day).

## **2.4 3D Drucker-Angebote**

Der 3D-Druck kommt in zahlreichen Bereichen zum Einsatz, von der Architektur über die Medizin bis hin zur Produktentwicklung. In unseren AGs und Projektwochen können die Schüler ihre eigenen Ideen verwirklichen und z.B. individuelle Handyhüllen, Schmuckstücke oder Prototypen für technische Geräte entwerfen und drucken. Mit Hilfe der intuitiven CAD-Software TinkerCAD von Autodesk entwerfen die Schüler selbst 3D-Modelle, die anschließend gedruckt werden. So lernen sie spielerisch die Grundlagen der additiven Fertigung und entwickeln gleichzeitig ihre räumliche Vorstellungskraft, ihr technisches Verständnis und ihre Problemlösungskompetenz.

#### **2.5 Programmieren in der GO**

In der AG Swift-Programmierung werden grundlegende Programmierkenntnisse mit Apple Swift vermittelt und verschiedene Roboter, Mikrocontroller und Drohnen gesteuert (Übersicht der Roboter siehe 2.6 Roboter und Drohnen). Die Programmiersprache Apple Swift, die speziell für die Entwicklung von Apps für iOS-Geräte entwickelt wurde, bietet sich aufgrund des Einsatzes von iPads an unserer Schule besonders an. Die Teilnehmerinnen und Teilnehmer der AG lernen die Grundlagen der Programmierung wie Variablen, Schleifen und Bedingungen kennen und setzen dieses Wissen in der Praxis um. Viele Schülerinnen und Schüler zeigen großes Engagement beim Programmieren und entwickeln eigenständig anspruchsvolle Projekte (z.B. vollführen Drohnen beeindruckende Flugkunststücke, dem Roboter wird ein Arm gebaut, mit dem er einen Stift halten und das Kürzel "PUG" schreiben kann oder der Videospielklassiker Pong wird mit Hilfe des Sphero-Bolt in die reale Welt geholt), bei denen sie viele Problemlösungsstrategien anwenden und eine hohe Frustrationstoleranz beweisen müssen.

Die Projekte werden regelmäßig am Tag der offenen Tür vorgestellt und eindrucksvoll präsentiert, wobei die Schülerinnen und Schüler die aufgetretenen Probleme ausführlich erläutern und Optimierungsmöglichkeiten beschreiben.

Insgesamt bietet die Programmier AG mit Apple Swift den Schülerinnen und Schülern der Oberstufe eine wertvolle Erfahrung in der Welt der Roboterprogrammierung mit Ausblick auf die Softwareentwicklung. Sie erwerben wichtige Kompetenzen für die digitale Zukunft und haben die Möglichkeit, eigene Ideen umzusetzen. Damit trägt die AG zur Förderung der Medienkompetenz und zur Vorbereitung auf technische Berufe bei.

# **MEDIENBILDUNG**

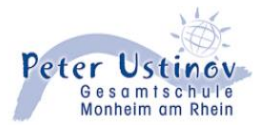

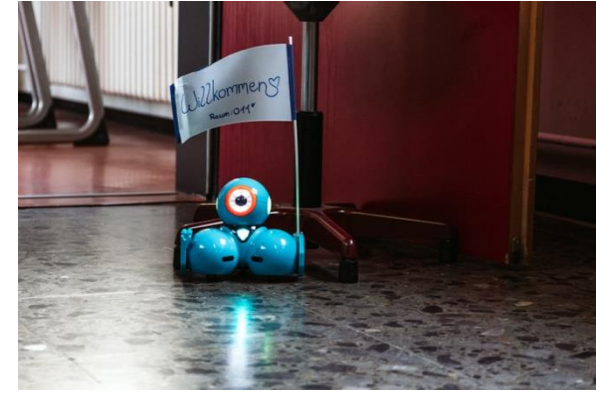

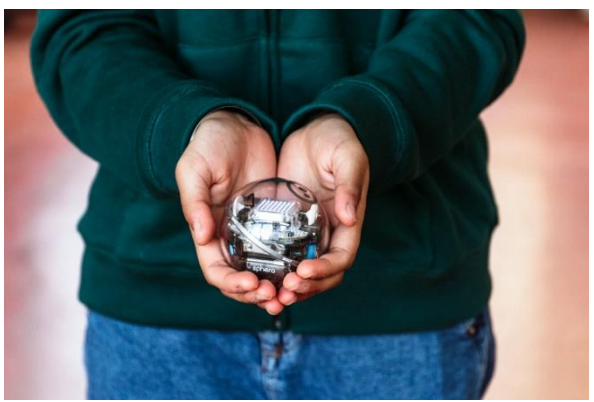

Dash Roboter Sphero-Bolt

#### **2.6 Safer Internet Day**

Unsere Schule nimmt seit 2020 am Safer Internet Day (SID) teil. Dieser jährlich stattfindende weltweite Aktionstag dient dazu, das Bewusstsein von Schüler\*innen, Lehrer\*innen und Eltern für einen sicheren und verantwortungsbewussten Umgang mit dem Internet zu fördern.

Der Tag wird von der Europäischen Union (EU) unterstützt und findet jedes Jahr am zweiten Dienstag im Februar statt. Es finden Aktionen und Workshops in der Schule statt.

Bisherige Themen, die wir ihm Rahmen des Safer Internet Days als Schule bearbeitet, haben:

- Idole im Netz
- Desinformation und Meinungsbildung
- Online am Limit
- Let's talk about Pornographie

Die Umsetzung an unserer Schule übernehmen der Arbeitskreis Medien und die Medienscouts. Per Elternbrief gibt es nützliche Hinweise und Links, um die Eltern über die Bedeutung der Internetsicherheit aufzuklären und sie dazu zu ermutigen, gemeinsam mit ihren Kindern ein Bewusstsein für einen sicheren Umgang mit digitalen Medien zu entwickeln.

# **3. Der Medienkompetenzrahmen**

#### **3.1 Integration des Medienkompetenzrahmens in die schulische Fachcurricula**

Der Medienkompetenzrahmen stellt Medienkompetenz als zentrale Bildungsaufgabe dar. Er hilft, für Schüler\*innen sowie deren Eltern und Erziehungsberechtigte Transparenz hinsichtlich der Bedeutung einer systematischen Medienkompetenzförderung zu schaffen.

Im Rahmen der systematischen Medienkompetenzförderung nimmt der Medienkompetenzrahmen eine zentrale Rolle im Medienkonzept ein. Er schafft die notwendige Transparenz über die Bedeutung einer systematischen Medienkompetenzförderung, da er die Grundlage für die Ausbildung von Medienkompetenz in unterschiedlichen Bereichen und Kontexten bildet.

Als strategisches Konzept wird das Medienkonzept in Bildungseinrichtungen, Organisationen und Institutionen umgesetzt, um Medienbildung und Medienkompetenz zu fördern. Im Zusammenhang mit dem Medienkonzept ist der Medienkompetenzrahmen hervorzuheben.

Der Medienkompetenzrahmen gliedert sich in 6 Kompetenzbereiche:

 Bedienen und Anwenden: Die Schülerinnen und Schüler lernen grundlegende Fertig- und Fähigkeiten, wie die Medien zu nutzen sind und wie sie angewendet werden.

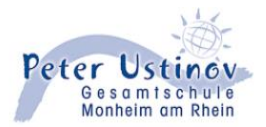

- Informieren und Recherchieren: Die Schülerinnen und Schüler lernen, wie sie sich Informationen beschaffen können und wie sie zum Beispiel im Internet zu einem Thema recherchieren können.
- Kommunizieren und Kooperieren: Die Schülerinnen und Schüler lernen, wie sie mittels Medien mit anderen in Kontakt treten können.
- Produzieren und Präsentieren: Die Schülerinnen und Schüler lernen, wie sie ihre Arbeitsergebnisse anderen mittels Medien vorstellen können
- Analysieren und Reflektieren: Die Schülerinnen und Schüler lernen über ihr Medienverhalten kritisch nachzudenken und dieses gegebenenfalls zu modifizieren.
- Problemlösen und Modellieren: Die Schüler\*innen lernen wie Algorithmen und Automatisierung unseren Alltag bestimmen und erlernen, wie sie Strategien anwenden, um Probleme in unterschiedlichen Situationen zu lösen.

## **3.2 Die Übersicht des Medienkompetenzrahmens:**

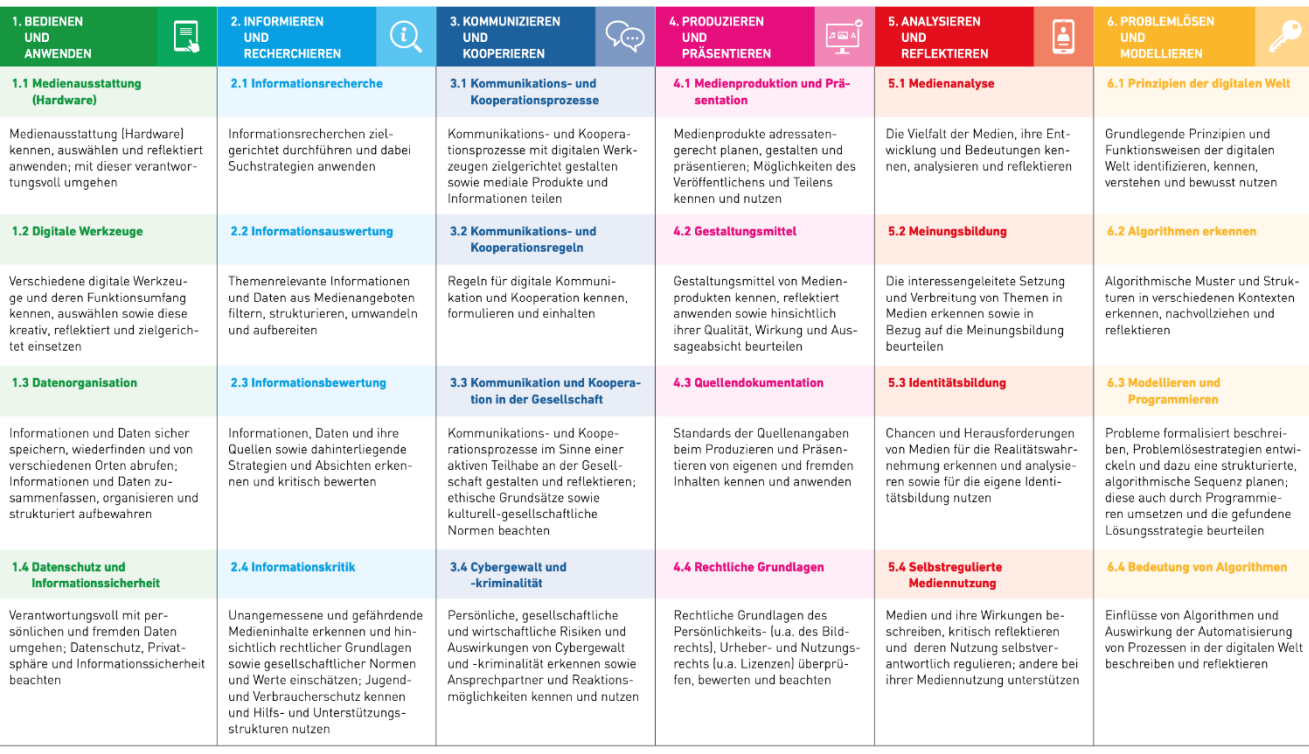

Die folgende Übersicht des Medienkompetenzrahmens gibt Auskunft darüber, in welchen Jahrgangstufen, welche Fächer sich mit den jeweiligen Medienkompetenzen an unserer Schule beschäftigen.

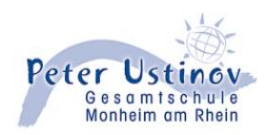

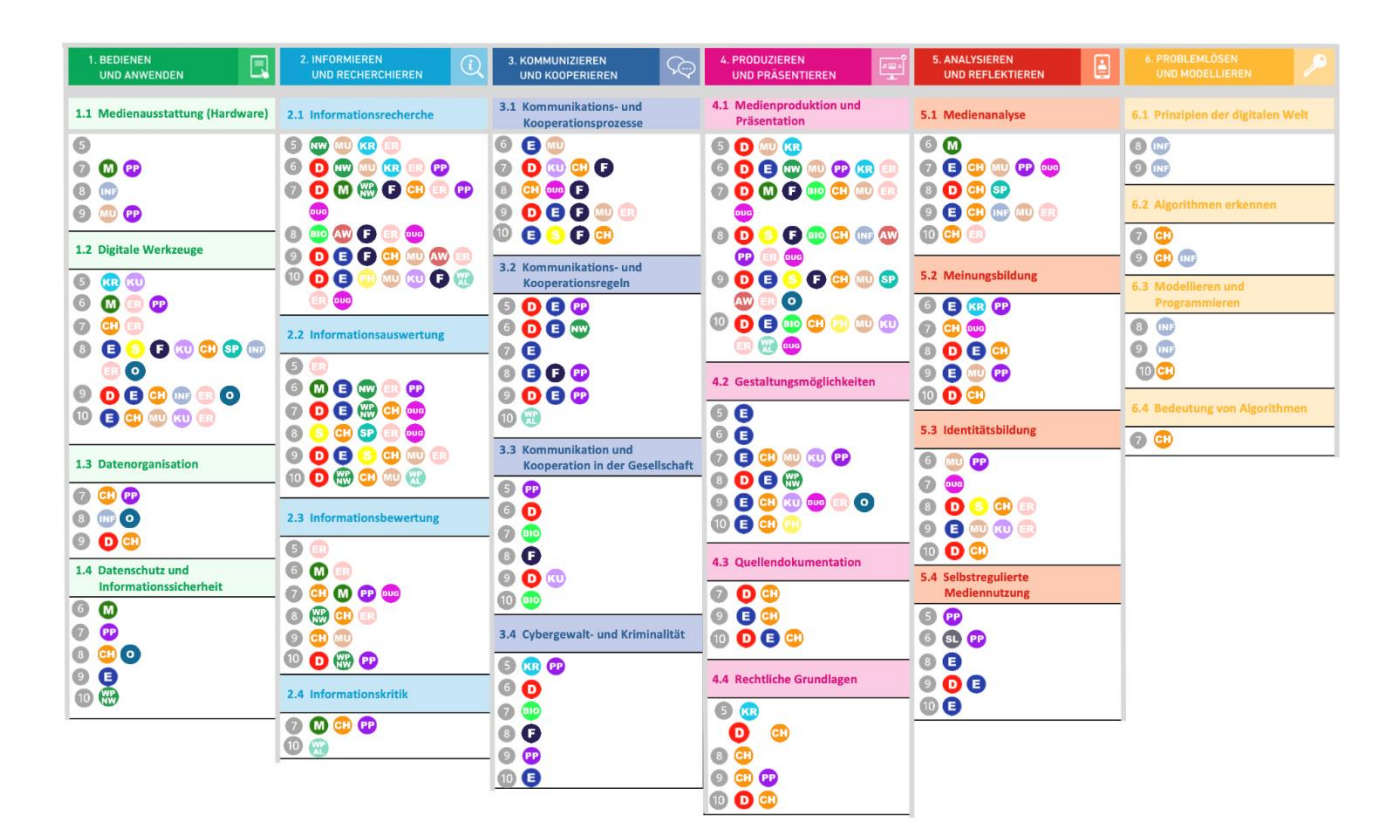

Im Anhang finden Sie die ausführliche Variante des Medienkompetenzrahmens.

#### **4. Planung, Fortbildungen und Evaluation**

#### **4.1 Arbeitskreis**

Der Arbeitskreis Medien wurde 2016 gegründet, um gemeinsame Strategien im Umgang mit Medien zu entwickeln.

In regelmäßigen Sitzungen werden immer aktuelle Problematiken in Blick genommen und verschiedenste Bausteine organisiert, z. B. der Safer Internet Day. Die iPad-Regeln (siehe 7 Regeln / Vereinbarungen), die verbindlich für alle Schüler\*innengelten, wurden vom Arbeitskreis entworfen und regelmäßig evaluiert.

#### **4.2 Schulinterne Lehrerfortbildungen**

Es fanden schon diverse pädagogischen Tage zu digitalen Themen statt.

Der letzte pädagogische Tag im Bereich Medien war am 28.03.2024. Hier wurden verschiedene Modelle zum Thema Digitalisierung im Bildungsbereich betrachtet: Zum einen das SAMR Modell, damit die Lehrer\*innen den Mehrwert von digitalen Medien für den Unterricht einschätzen können, zum anderen das 4K Modell mit welchem die wichtigsten Kompetenzen (Kreativität, kritisches Denken, Kollaboration, Kommunikation) des 21. Jahrhunderts thematisiert wurden, um in der VUCA- oder BANI-Welt zu bestehen. Im Nachmittagsbereich wurden dann verschiedene Workshops angeboten, um die Modelle im Unterricht zielführend einzusetzen, z. B. Workshops zur Bildungsmediathek, EduMaps und h5P die uns vom Medienzentrum des Kreis Mettmanns kostenlos zur Verfügung gestellt werden. In der Bildungsmediathek werden verschiedenste geprüfte Lernmaterialien zur Verfügung gestellt, der Zugriff auf die Plattform erfolgt direkt über iServ. EduMaps ist eine Anwendung zur Erstellung von Kanban-Boards, welche kollaborativ vom Kollegium genutzt werden können und

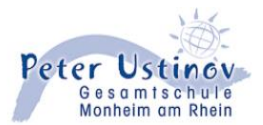

im Unterricht eingesetzt werden können. Mit h5P können interakitve Lerninhalte erstellt werden und so das Lernen unterstützen.

#### **4.3 Fortbildung durch die Medientechnik AG**

Fortbildungen für Schüler\*innen und Lehrer\*innen werden auch durch die Arbeitsgemeinschaften der Medien AG der gymnasialen Oberstufe und auch der Medien AG der Sekundarstufe 1 übernommen.

Dabei handelt es sich sowohl um Fortbildungen auf Peer-to-Peer-Basis - Schüler\*innen für Schüler\*innen - als auch im Sinne eines Reverse Coachings bilden unsere Schüler\*innen Lehrer\*innen aus.

Die Medien AG der Sekundarstufe 1 bietet zu Beginn des Schuljahres Unterstützung bei der Einführung von iServ an. Dies erfolgt in Workshops zusammen mit den Klassenlehrer\*innen.

Die Medien AG GO schult zu Beginn des Schuljahres die neuen Lehrkräfte der Schule im Umgang mit den digitalen Tafeln.

Wenn die 5. Klassen kurz vor oder nach den Herbstferien die iPads erhalten, schult die Medien AG GO die Schülerinnen und Schüler im Umgang mit den iPads. Dabei werden sowohl Grundlagen im Umgang mit den iPads vermittelt als auch wichtige Apps, Datensicherung und WebUntis erklärt.

Die AG plant die Schulungen im Voraus und reflektiert jedes Mal, wie die Schulungen gelaufen sind, was gut war und was verbessert werden muss. Früher sind die Schüler\*innen der AG eine ganze Stunde in die 5. Klassen gegangen, mittlerweile organisieren die Schüler\*innen lieber mehrere kurze Schulungen, um die jüngeren Schüler\*innen nicht zu überfordern.

Im Laufe des Schuljahres bieten die Schüler\*innen der Medien AG GO auch weitere Fortbildungen für Lehrer\*innen an, je nach Bedarf und Wunsch des Kollegiums. So wurde beispielsweise im Schuljahr 2022/23 eine Schulung zu Apple Shortcuts durchgeführt und gemeinsam mit den Lehrerinnen und Lehrer ein QR-Code-Generator erstellt.

Um den Bedarf an Fortbildungen bei Lehrer\*innen abzufragen, werden in iServ regelmäßig Umfragen gestartet.

Die Schulungen finden meist auf freiwilliger Basis in den Mittagspausen statt, um Unterrichtsausfall zu vermeiden.

#### **4.4 Evaluation**

Um die digitalen Potenziale unserer Schule noch besser einschätzen zu können, wollen wir noch in diesem Schuljahr die SELFIE-Umfrage, erstellt durch die europäische Kommission, durchführen. Hiermit wollen wir die Stärken und Schwächen des Einsatzes von Technologie an unserer Schule genauer untersuchen. Dabei werden diverse am Schulalltag beteiligten Akteure separat und anonym befragt: Schüler\*innen, Lehrer\*innen und Schulleitung.

Im Rahmen einer Masterarbeit wurde unser iPad-Projekts 2018 untersucht. Die damaligen Ergebnisse lassen sich wie folgt zusammenfassen:

- Mindestens die Hälfte aller Kolleginnen und Kollegen nutzen das iPad einmal in der Woche.
- Ein Viertel des Kollegiums nutzt das iPad in jeder Stunde.
- Diese Ergebnisse liegen deutlich über denen des Länderindikators 2017
- Gründe für dieses gute Abschneiden:
- Die Nutzung des iPads ist ohne großen organisatorischen Aufwand möglich.
- Der Stellenwert der digitalen Medien scheint an dieser Schule sehr hoch zu sein.
- Der größte Teil des Kollegiums hat an mindestens zwei Fortbildungen teilgenommen.

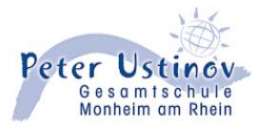

Das Kollegium erkennt die Chancen und Potentiale des iPad-Einsatzes, ist sich gleichzeitig auch der Risiken bewusst.

## **Fazit:**

Vier Fünftel des Kollegiums sind der Meinung, dass der digitale Medieneinsatz in ihrem Referenzfach wichtig ist. Dieser Wert liegt deutlich über dem des Länderindikators 2015.

# **5. Support- und Wartungskonzept**

Von Anfang an war uns klar, dass der Erfolg des iPad-Projektes nur mit einem "umfangreichen Support" zu erzielen ist. Es reicht nicht aus, die Schulgemeinde mit digitaler Hardware und Software auszurüsten und dann zu erwarten, dass die digitalen Medien im Unterricht integriert werden.

Aus diesem Grund haben wir die Medien AG ins Leben gerufen. Die Schüler\*innen der AG unterstützen tatkräftig den First-Level-Support und nutzen dafür, wie ein erfolgreiches Unternehmen, ein Ticketsystem auf unserer Schulplattform iServ. Hat zum Beispiel eine Kollegin oder ein Kollege ein Problem mit einer digitalen Tafel, kann sie oder er eine Störungsmeldung auf iServ abgeben. Die Schülerinnen und Schüler können die eingehenden Störungsmeldungen über das Ticketsystem bessere organisieren und priorisieren, bevor sie diese bearbeiten. Sollten sie ein Problem mal nicht behoben werden können, steht uns die Schul-IT der Stadt Monheim zuverlässig, kompetent und zeitnah zur Verfügung.

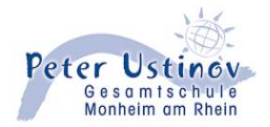

# **6. Regeln und Vereinbarungen**

#### **6.1 IPad Regeln**

Die folgenden iPad-Regeln wurden vom Arbeitskreis Medien entwickelt und sind durch alle Gremien der Schule gelaufen:

# **iPad-Gebrauch im Unterricht**

- 1. Das iPad wird jeden Tag **aufgeladen** mit zur Schule gebracht.
- 2. Im Unterricht bestimmt die / der Fachlehrer\*in, wann das iPad benutzt wird.
- 3. **Das Fotografieren und Filmen im Unterricht und auf dem gesamten Schulgelände ist verboten.**

**Ausnahme**: Die /Der Lehrer\*in gibt ihre /seine ausdrückliche Erlaubnis für ein bestimmtes Projekt.

#### **Es werden keine Unnützen Dateien/ Fotos etc. per AirDrop verschickt.**

- 4. Das iPad, Stecker und Ladekabel sind pfleglich zu behandeln. Bei unsachgemäßem Gebrauch und mutwilliger Zerstörung wird die / der Schüler\*in für die Kosten herangezogen.
- 5. Die Benutzung des iPads ist nur im Unterricht und in den dafür vorgesehenen Klassenräumen (dort auch in den Pausen) erlaubt, im **Ganztagsraum D05** auch in der Mittagspause.
- 6. Auf allen Schulhöfen und den Fluren darf das iPad nicht verwendet werden. Es sollte in den Pausen im Schließfach eingeschlossen sein.
- 7. Während des Sportunterrichts ist das iPad in den **Schließfächern** der Turnhalle einzuschließen. Dazu benötigt jeder ein **Vorhängeschloss**. **Wichtig**: Jeder Nutzer muss nach dem Sportunterricht das Fach wieder freigeben und sein Schloss entfernen.

#### **…wenn die obenstehenden Regeln nicht eingehalten werden:**

- 1. Bei mutwilliger Zerstörung müssen die Kosten von der / dem Schüler\*in bzw. den Eltern übernommen werden. Das iPad wird für mindestens 3 Monate von der Schule einbehalten.
- 2. Bei unerlaubtem Fotografieren / Filmen mit dem iPad wird dieses für 1 Monat eingezogen.
- 3. Werden die unerlaubten Fotografien / Filme ins Internet gestellt, wird das iPad für 3 Monate entzogen.

Die Sanktionen können individuell angepasst werden:

Wenn das iPad von der Schule eingezogen wird, können sich die Schüler\*innen bei Frau Scholz-Lange Leih-iPads für den Unterricht besorgen. Diese müssen morgens im Sekretariat abgeholt und Nachmittags wieder im Sekretariat abgegeben werden.

#### **6.2 Computerraum Regeln**

Die folgenden Regeln für den Computerraum wurden vom Arbeitskreis Medien und der Medientechnik Sek I gemeinsam entworfen:

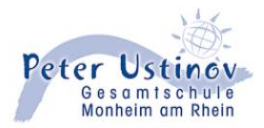

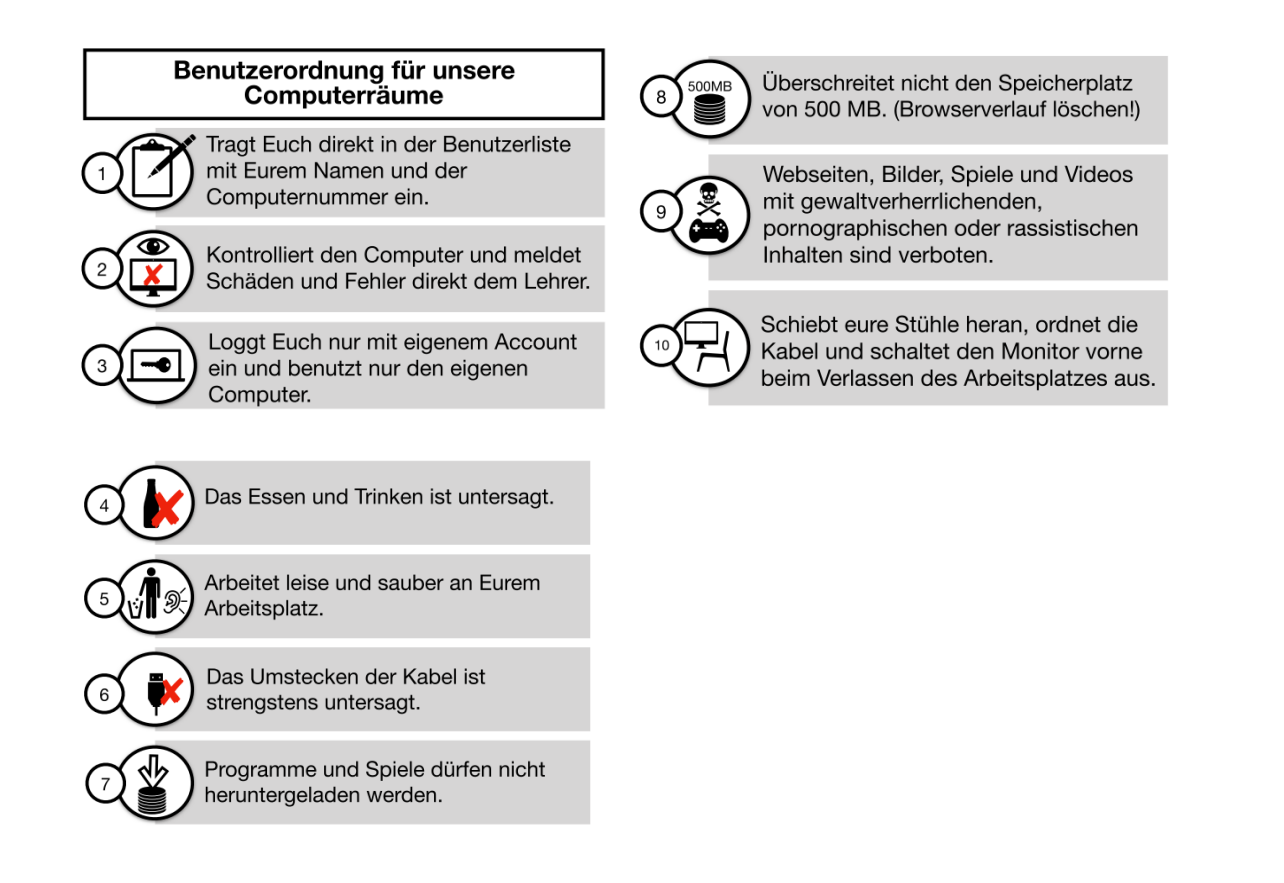

# **7. Ausblick**

Herausforderungen, denen sich die Peter Ustinov Gesamtschule in naher Zukunft stellen möchte:

- Die Diklusion (wir wollen den Einsatz digitaler Medien im Unterricht auch unter dem Aspekt der Inklusion betrachten, um unseren Kindern mit sonderpädagogischem Förderbedarf gerecht zu werden. Beide Bereiche bedingen sich gegenseitig und können durchaus voneinander profitieren)
- Etablierung von künstlicher Intelligenz (hier ist die Bandbreite der Einsatzmöglichkeiten unglaublich groß: personalisierte Lernangebote, die Förderung des kritisches Denkens durch Analyse gesammelter Daten oder Förderung der Kreativität durch Einsatz von KI zur kreativen Problemlösung etc.
- die bereits erwähnte SELFIE-Umfrage (als Möglichkeit der Selbstevaluation, um daraus Erkenntnisse für die kontinuierliche Anpassung des Medienkonzepts zu gewinnen)